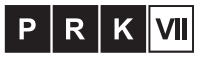

## Kwalifikacia pełna na poziomie szóstym Polskiej Ramy Kwalifikacji i europejskich ram kwalifikacji